Université de Montpellier au décrit de Montpellier de la comme de la comme de la comme de 2019-2020 HMMA303

## Examen de contrôle continu Dur´ee 1h30 - Sans document - 16 octobre 2019

Exercice 1 (2 pts) On se place dans le contexte de la classification supervisée binaire. Décrire l'ensemble des éléments contenus dans une matrice de confusion.

**Exercice 2 (8 pts)** Soit Y un facteur binaire à expliquer,  $Y \in \{0, 1\}$  et  $X \in [0, 1]$  une variable explicative réelle. Nous supposons que  $\mathbb{P}(Y = 1) = 1/2$  et

$$
X|Y = 0 \sim f_0(x) = \mathbb{I}_{[0,1]}(x)
$$
  

$$
X|Y = 1 \sim f_1(x) = 2x \mathbb{I}_{[0,1]}(x).
$$

1) (2 pts) Donner la loi de  $Y|X=x$ .

2) (2 pts) Donner le classifieur optimal  $g^*$  lorsque

$$
h(y, d) = \begin{cases} 0 & \text{si } y = d \\ 10 & \text{si } y = 1 \\ 1 & \text{si } y = 0 \end{cases} \text{ et } d = 0 .
$$

3) (2 pts) Calculer le taux d'erreur moyen associé à  $g^*$ .

4) (2 pts) Calculer le taux d'erreur moyen du classifieur affectant au hasard un dixième des individus à la 0.

Exercice 3 (4 pts) Expliquer en détails le résultat produit par le code R donné ci-dessous.

```
data(iris)
n \le -100x \leftarrow scale(iris[1:n,1:2])y \leftarrow as.numeric(iris[1:n,5])-1
fisher \leq data.frame(y=as.factor(y), x1=x[,1], x2=x[,2])
len <- 10
x1 \leftarrow \text{seq}(\min(x[, 1]), \max(x[, 1]), length=len)
x2 \leftarrow \text{seq}(\min(x[, 2]), \max(x[, 2]), length=len)
grille \leq expand.grid(x1=x1,x2=x2)
library(MASS)
model1 \leftarrow qda(y^x x1+x2, data = fisher)pred1 <- predict(model1,grille)$class
library(caret)
model2 \leftarrow knn3(y \sim., data=fisher, k=5)
pred2 <- predict(model2,grille,type="class")
table(pred1,pred2)
# pred2
# pred1 0 1
# 0 43 2
# 1 4 51
```

```
Exercice 4 (6 pts) Expliquer en détails le résultat produit par le code Python donné ci-
dessous.
import matplotlib.pyplot as plt
import pandas as pd
from sklearn import datasets
digits = datasets.load_digits()
X=digits.data
y=digits.target
from sklearn.model_selection import train_test_split
from sklearn.discriminant_analysis import LinearDiscriminantAnalysis
from sklearn.model_selection import cross_val_score
from sklearn.model_selection import RepeatedKFold
X_train,X_test,y_train,y_test = train_test_split(X,y,test_size=0.25,random_state=14)
FL = RepeatedKFold(n_splits=5, n_repeats=50)
scores = cross_val_score(LinearDiscriminantAnalysis(), X_train, y_train, cv = FL)
scores.shape
# (250,)
scores.mean()
# 0.9524574418284456
plt.boxplot(scores)
plt.hist(scores,normed=True)
model1 = LinearDiscriminantAnalysis()
model1.fit(X_train, y_train)
model1.score(X_test,y_test)
# 0.9488888888888889
print(pd.crosstab(y_test,model1.predict(X_test)))
# col_0 0 1 2 3 4 5 6 7 8 9
# row_0
# 0 43 0 0 0 0 0 0 0 0 0
# 1 0 32 0 0 0 0 0 0 0 1
# 2 0 2 35 0 0 0 0 0 0 0
# 3 0 0 1 39 0 1 0 0 1 0
# 4 0 0 0 0 43 0 0 0 1 1
# 5 0 0 0 0 0 39 0 0 0 2
# 6 0 0 0 0 0 0 47 0 0 0
# 7 0 0 0 0 0 0 0 48 1 2
# 8 0 4 0 0 0 0 0 0 42 2
# 9 0 1 0 1 0 0 0 0 2 59
from sklearn.model_selection import GridSearchCV
from sklearn.neighbors import KNeighborsClassifier
```
 $list(range(1,21))$ # [1, 2, 3, 4, 5, 6, 7, 8, 9, 10, 11, 12, 13, 14, 15, 16, 17, 18, 19, 20]

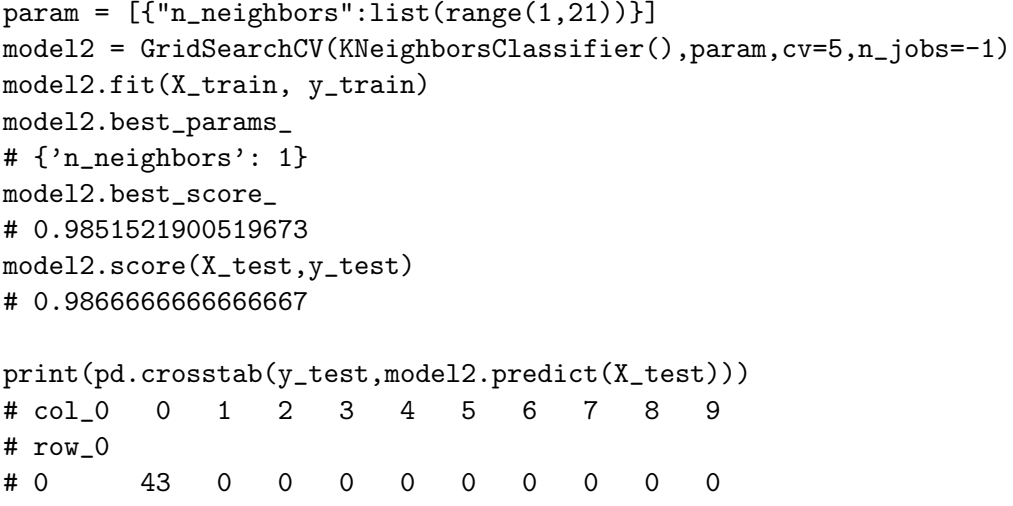

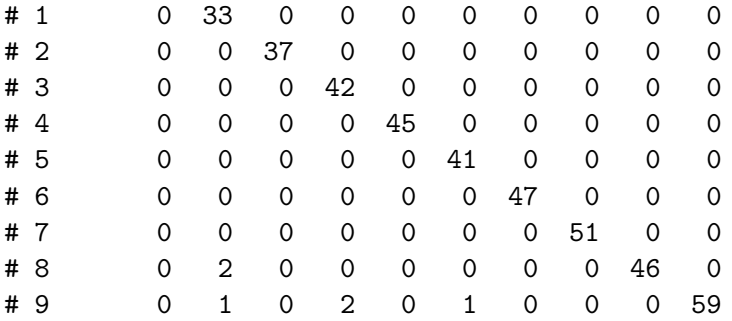

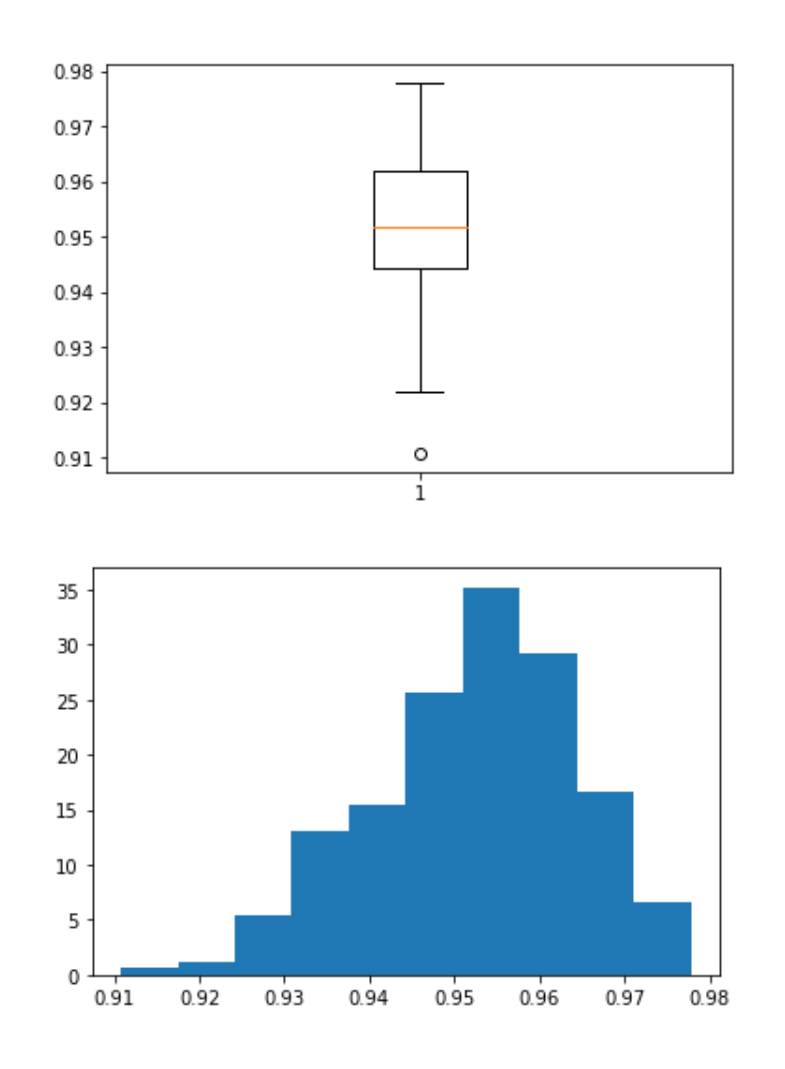

Gometion excumin M controls continu 16 octobre 2019  $E$ 1001 $41$ Vioin cours  $E$  rendrice 2  $\perp \mid \mathcal{T} \mid \searrow = \perp \mid \searrow = \ell)$ jem timt  $2k$  $M\in \lceil O/M\rceil$  $1 + 2k$  $TV(>=0|X=x)=\frac{1}{1+2x}$ 

 $\mathcal{L}$  $\mathcal{A}^*(\mu) = \begin{cases} 0 & \text{if } \mathbb{P}(\frac{1}{2}0|\sqrt{24}) \geq \frac{10}{14} \\ \mathcal{A}^*(\mu) & \text{if } \mathbb{P}(\frac{1}{2}0|\sqrt{24}) \geq \frac{10}{14} \end{cases}$  $\frac{3}{\sqrt{17}}\left(\frac{1}{24} + \frac{1}{24} + \frac{1}{24} +$  $\pi(\gamma=0|\times\kappa)=\frac{10}{11}$  $\iff \frac{1}{1+2k} = \frac{10}{11}$  $\iff$  2010  $\leq$  1  $\Leftrightarrow$   $\kappa$   $\leq$  1.120  $\frac{1}{\text{volume}} = \frac{1}{\text{time}} = 0 \text{ at } \leq \frac{1}{20}$  $\begin{aligned} &\mathbb{P}(Y\# \mathcal{F}^*(X)) = \mathbb{P}(Y=1 \wedge X \leq \frac{1}{Z_0}) \\ &+ \mathbb{P}(Y=0 \wedge X \geq \frac{1}{Z_0}) \end{aligned}$ 

 $\mathbb{P}(Y+Y^*/X)=\mathbb{P}(Y=1)\mathbb{P}(X=\frac{1}{20}|Y=1)\frac{(3)}{20}$  $\Leftrightarrow P(\frac{1}{2}f(x)) = \frac{1}{2} \int_{0}^{1/20} 2x dx$  $+\frac{1}{2}\int_{-\infty}^{1}\omega_{\Lambda}$  $\Leftrightarrow P(Y \neq g^{*}(X)) = \left(\frac{1}{2}\right) \left[\begin{array}{c}1\end{array}\right]_{0}^{Z_{0}}$  $+\left(\frac{\Lambda}{2}\right)\left[\begin{array}{c}1\end{array}\right]_{\frac{1}{2n}}^{1}$  $\Rightarrow \frac{1}{2} \left( \frac{y}{z} + \frac{y}{z} \right) = \frac{y}{z} - \frac{1}{z} \left( \frac{1 - \frac{1}{z}}{1 - \frac{1}{z}} \right)$  $\iff \mathbb{P}(7+9^{\frac{*}{10}}(x)) = \frac{1}{300} + \frac{11}{40}$  $=\frac{381}{800}$  # 0,1  $g^{\#}(x) = \begin{cases} 0 & \text{if } 0 \leq \frac{1}{10} \\ 1 & \text{if } 0 \leq x \end{cases}$  $\sqrt{1}$  $\lim_{n \to \infty} U_N V_{0,1} + U_{0,1} + U_{0,1} + U_{1,1} + U_{1,1}$ 

 $\left( \begin{matrix} 2 \end{matrix} \right)$ Remonsion : sur lieu, ils<br>component de Tours il croins  $C(y^*) = E[\lambda(y, y^*(x))]$  $C(y^{*}) = 10 \text{ P}(Y=1 \text{ A} y^{*}(X)=0)$  $+ \hat{1} V (x) = 0 \hat{1} (x^* - 1)$  $C(g^{*}) = 10 \left(\frac{1}{2}\right) \int_{0}^{1/20} 211 \text{ N/L}$  $+\left(\frac{4}{2}\right)\int_{\frac{4}{2}}^{x}$   $\frac{1}{4}$  $C(9^*) = 5 \frac{1}{400} + (\frac{1}{2}) (\frac{19}{20})$  $CC(f^{*}) = \frac{1}{80} + \frac{19}{40} = \frac{39}{80} + \frac{0.43}{40}$  $C(9^{\#}) = 10(\frac{4}{2}, \frac{1}{10} + (\frac{4}{2}, \frac{9}{10})$  $C(7^{\#}) = (\frac{4}{2}) [1 + \frac{3}{10}] = \frac{19}{20} = 0.95$ Le villering ut Pernain plus

 $E$ pcencia 3

On compon les clossifiations pludentes por 2 - classificans: une methiedr rues 4 - jlus-proches -correspondent à la valeur par ilfont in la fontion km3 Le la bibliothèque corét (a sonain de=5)<br>une strutturie d'analyse discriminati Synadrotique On effectue atte componision sur les Minnies 17is, jul Fisher, over Cami votintle explicitives 1-inglignin bimin à Loille ole l'inservation d'apprentisseur est Me 100 Monnées

Enconcia 4